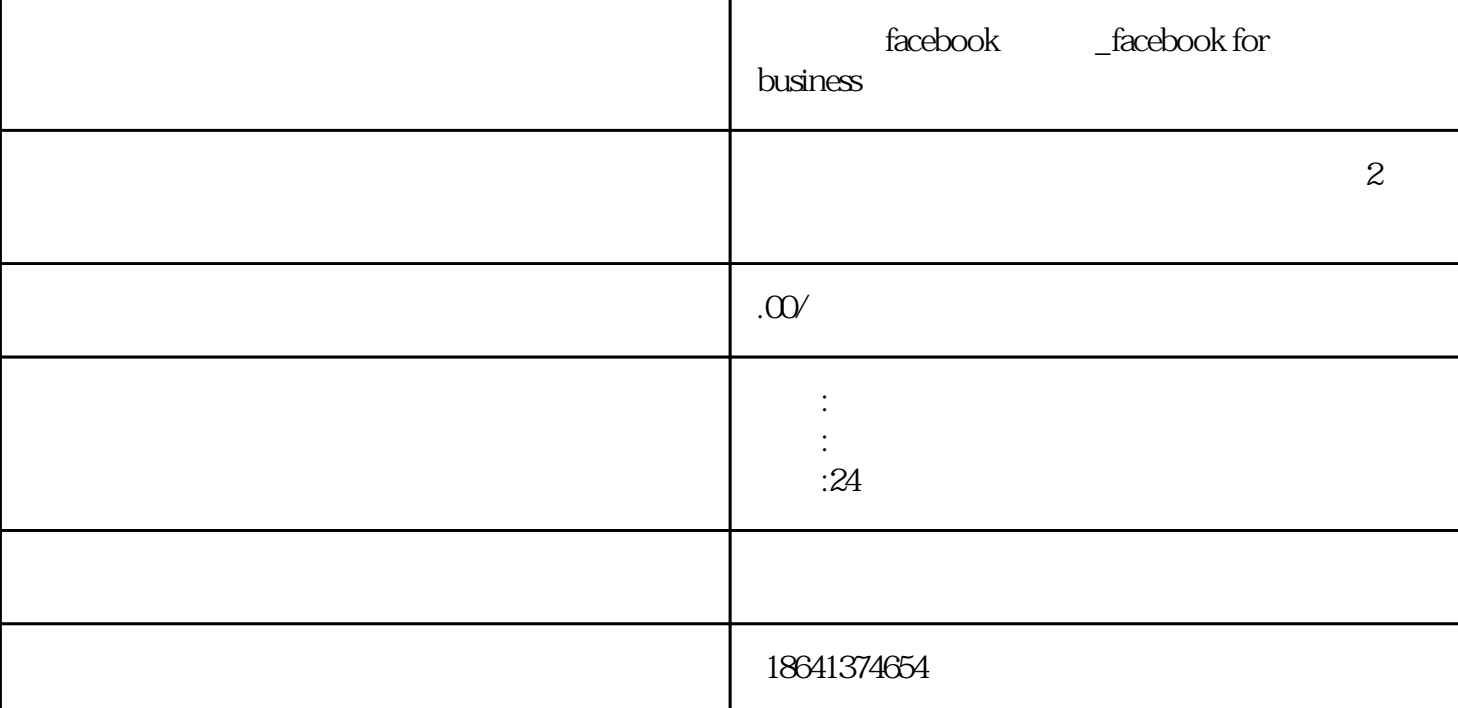

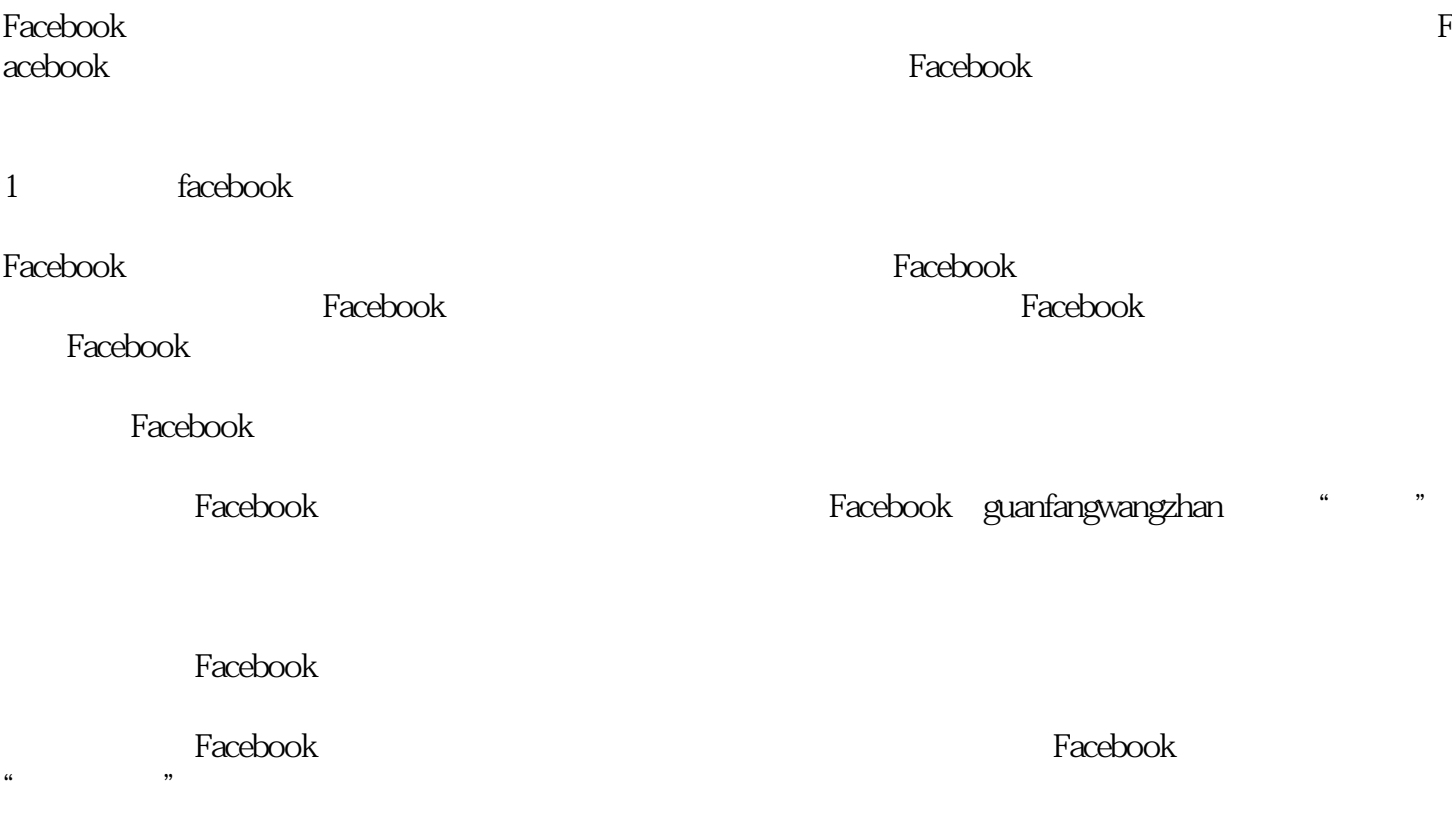

 $\frac{u}{\sqrt{2}}$ 

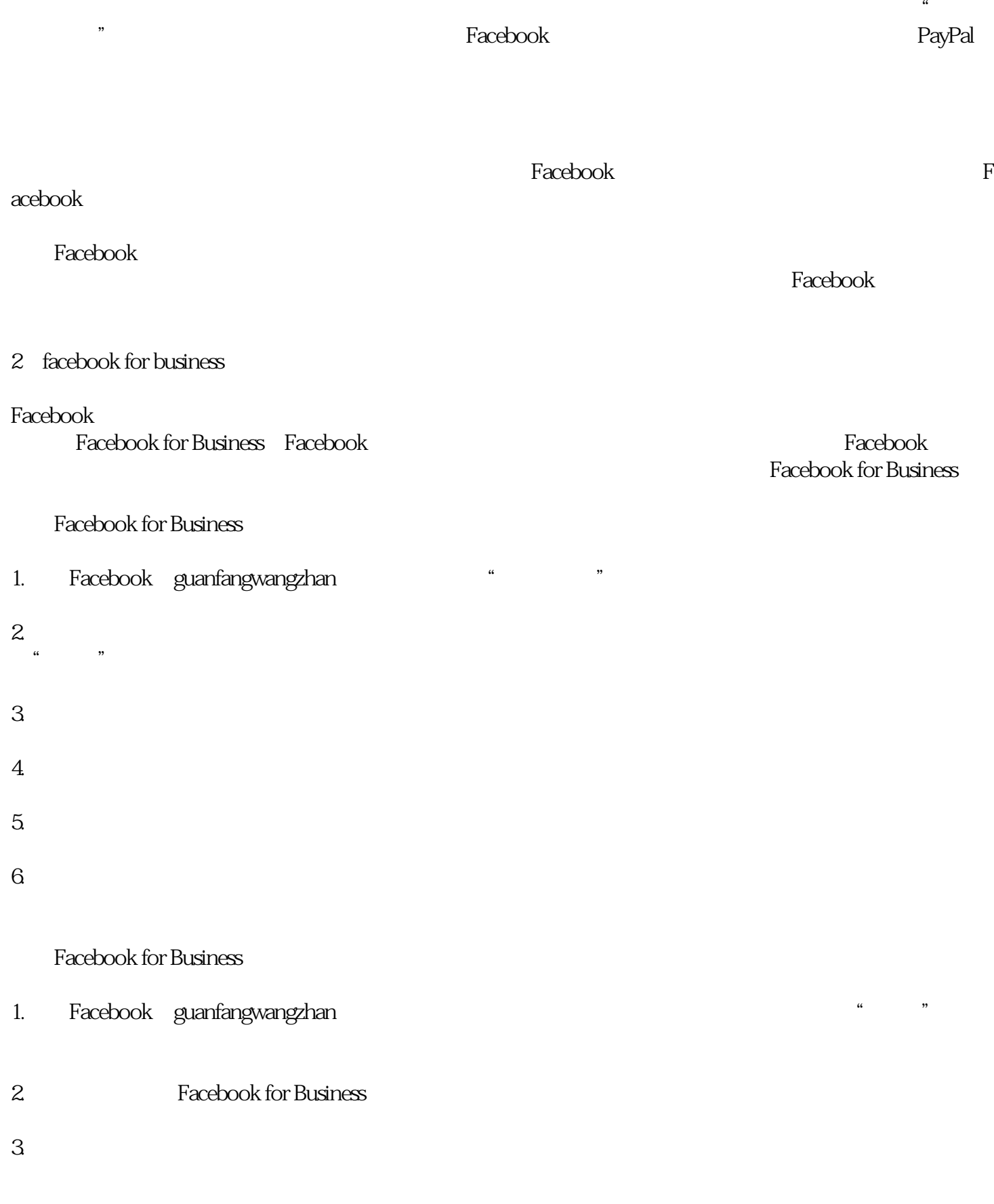

Facebook for Business Facebook for Business